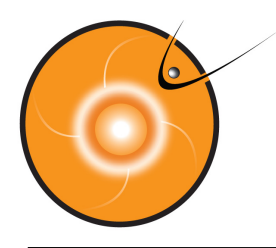

# **Fast Track WSA-ENLIL + Cone model runs**

2015-06-08

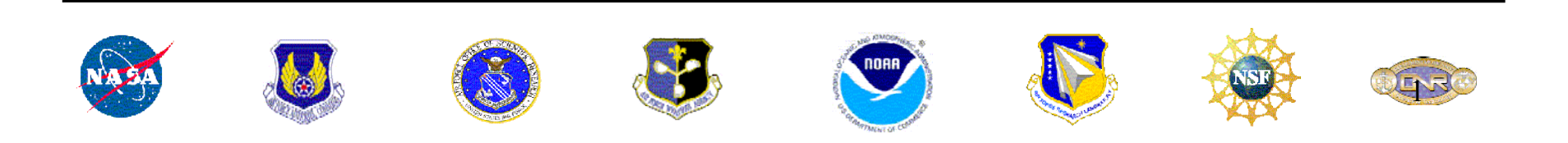

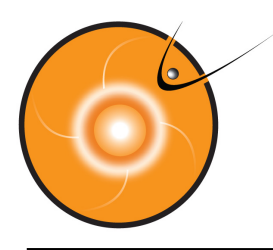

# **Outline**

- CCMC Runs on Request System
- Submitting your FastTrack ENLIL+Cone model run
- Analysing your simulation results
- FastTrack DEMO and hands-on practice

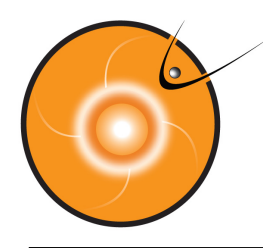

## **CCMC Runs on Request system**

CCMC Runs on Request systems allows anyone to run space weather models hosted at the CCMC. There are over 30 models available for Runs on Request at:

#### http://ccmc.gsfc.nasa.gov

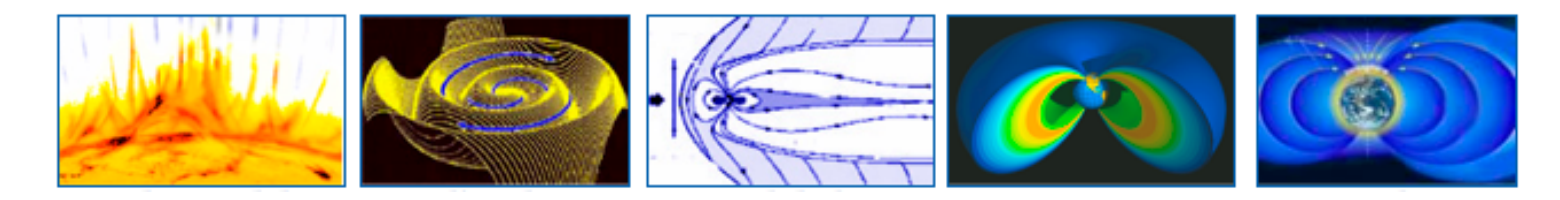

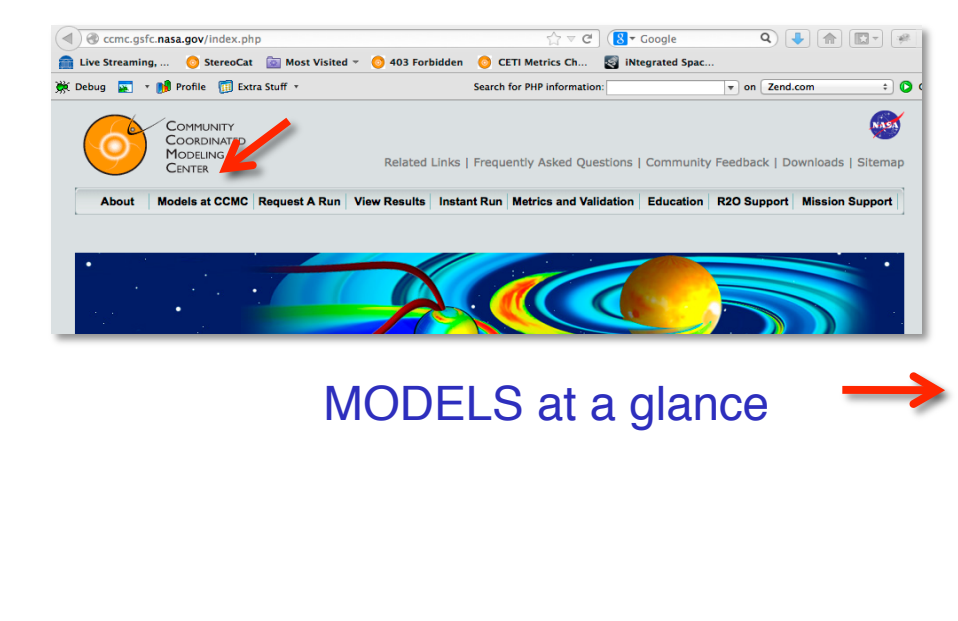

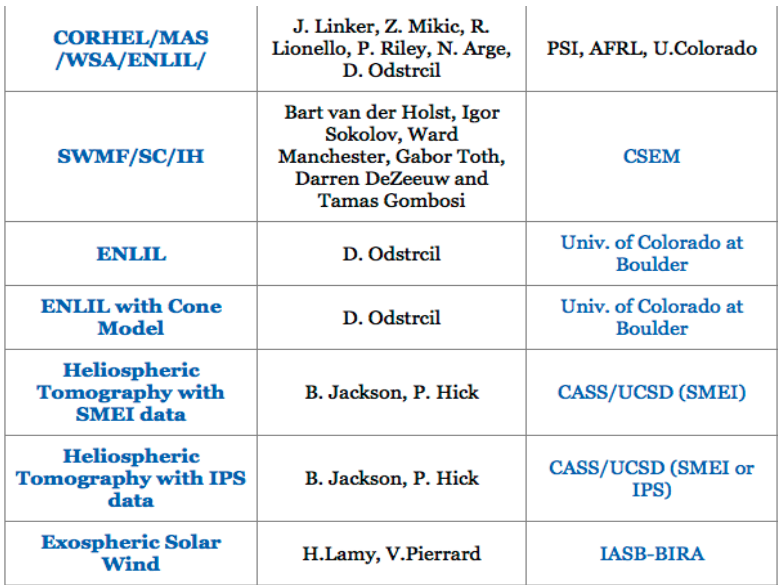

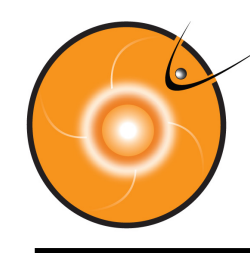

## **Submitting FastTrack ENLIL request**

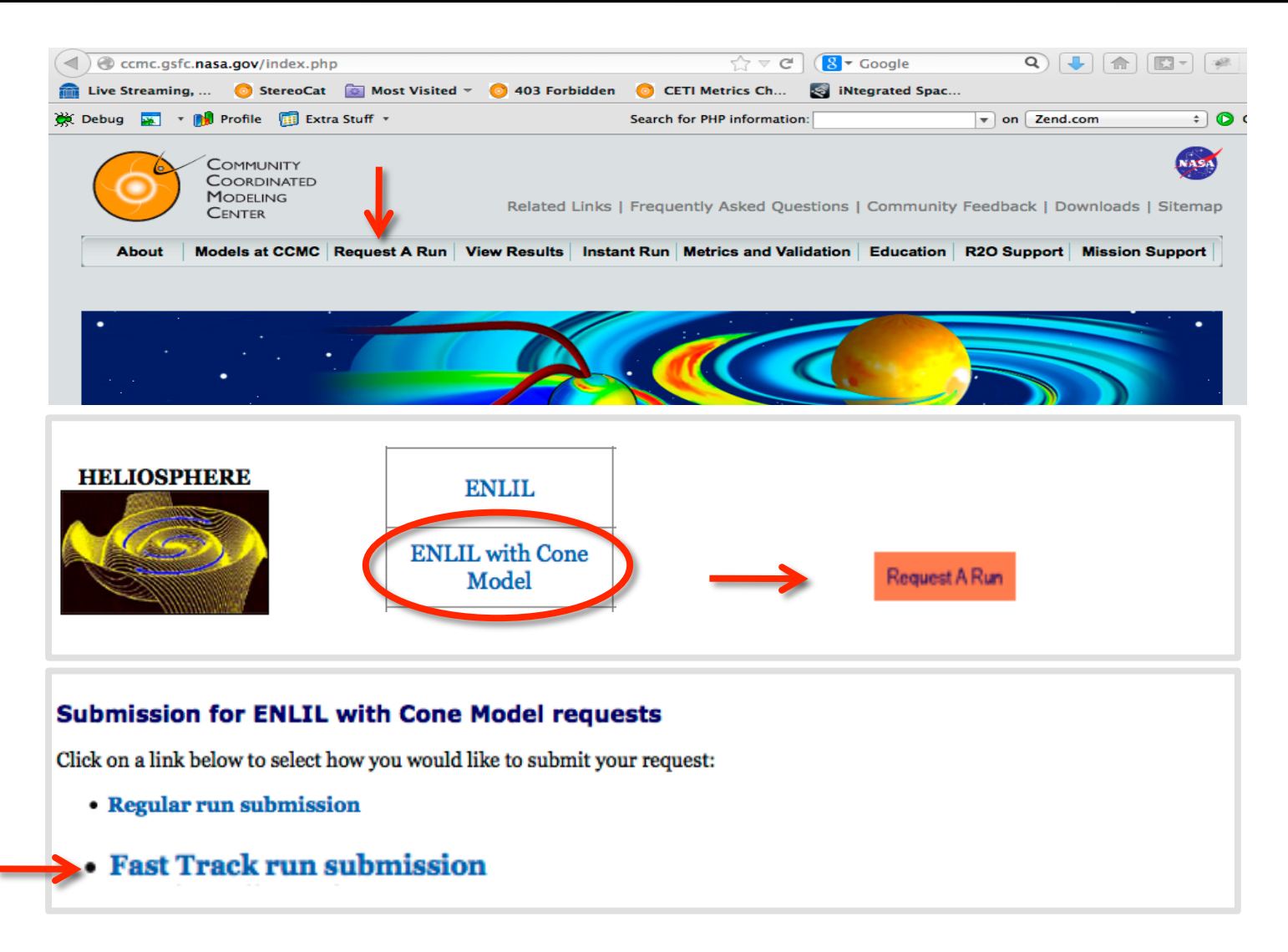

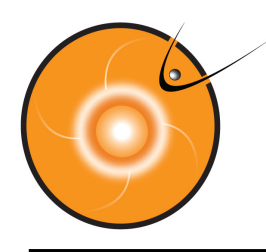

## **FastTrack run submission** *(cont.)*

#### Provide:

- your contact information,
- Run Number (you can submit a limited number of runs per day and they will be distinguished by this number)
- the number of CMEs in your simulation (limit 5)

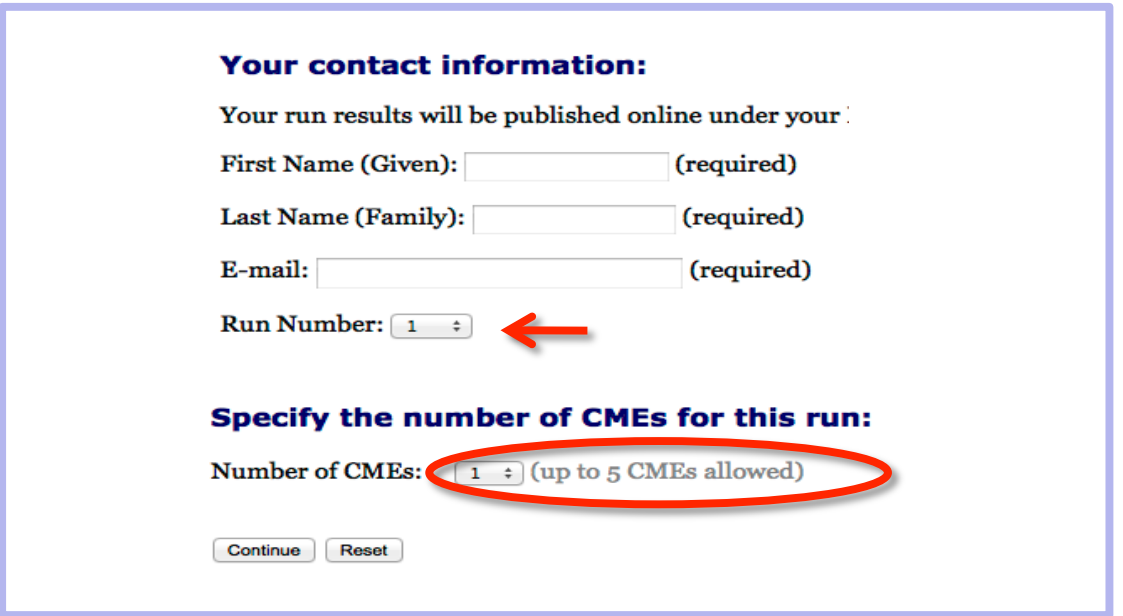

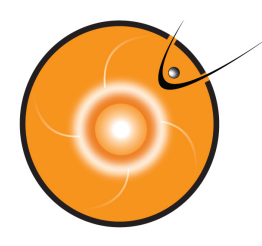

# **FastTrack run submission** *(cont.)*

Enter CME parameters (e.g., parameters derived in a StereoCAT session):

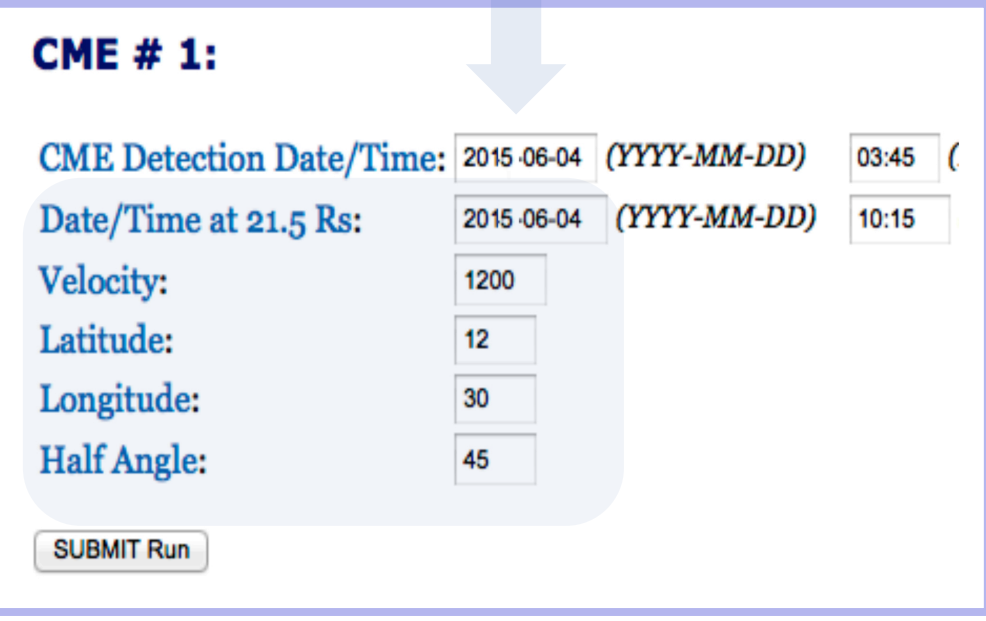

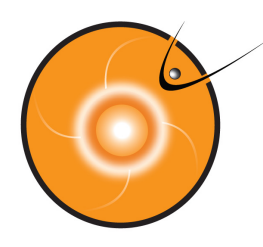

## **FastTrack run submission** *(cont.)*

Enter CME parameters (e.g., parameters derived in a StereoCAT session):

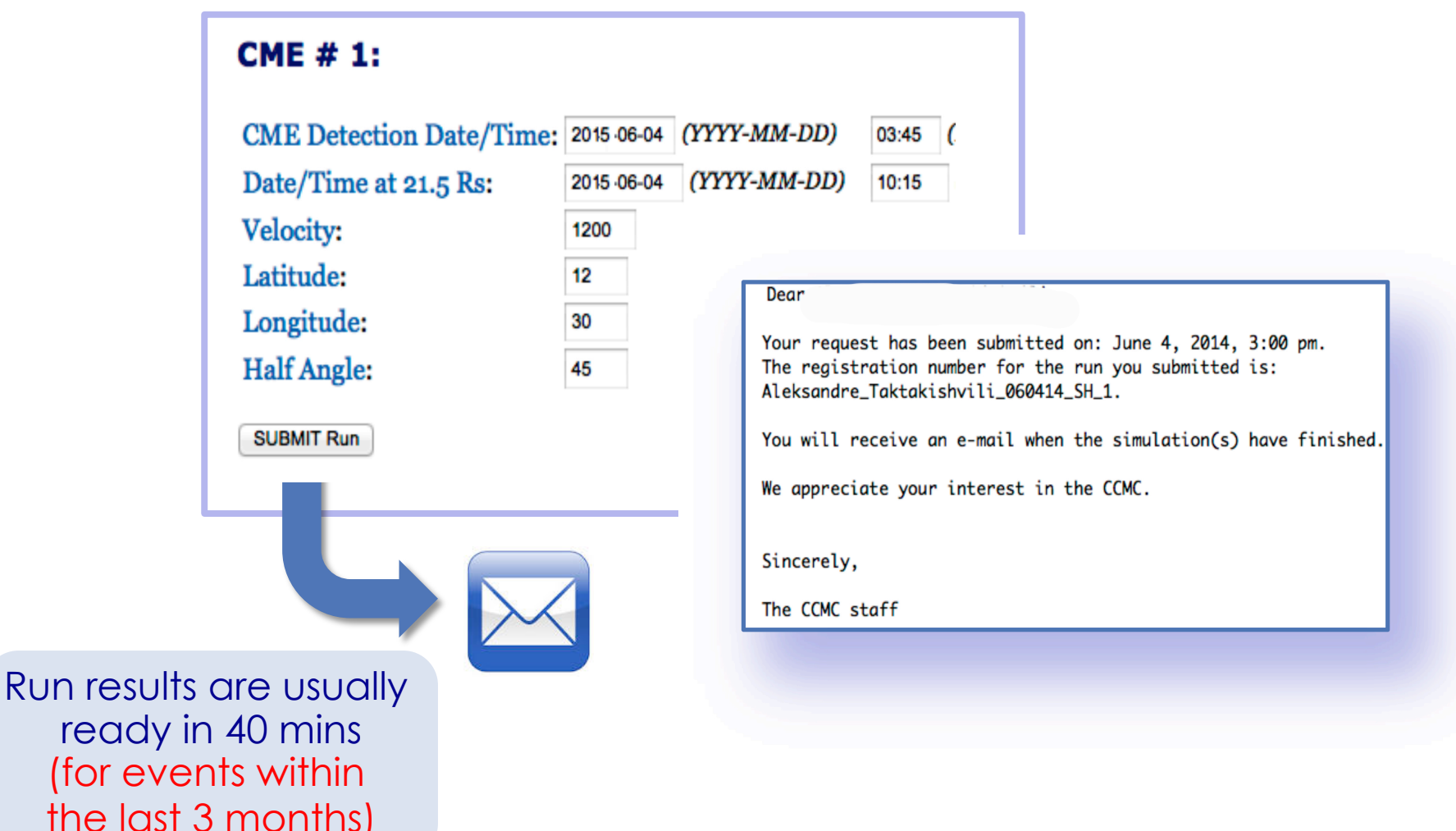

ready in 40 mins (for events within the last 3 months)

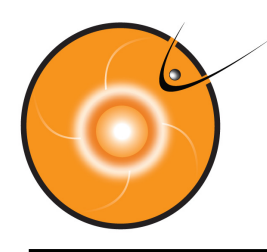

## **Run completion notification**

Run completion notification emails contain:

- **Extimate of the CMF arrival at Farth**
- Estimate of the CME arrival at planets (and satellites)
- $\blacksquare$  Link to the run results available on the CCMC website

#### 

Estimate issued on 2014/06/04, 11:10:37 EST 

Arrival time(year/month/day, hr:min UT) =2014-06-07T05:15Z (confidence level +-7 hours)

Duration of the disturbance (hr) =  $24.6$ (confidence level +-8 hours)

Minimum magnetopause standoff distance: Rmin(Re)=6.1 (under quiet conditions: Rmin(Re)=10; R\_geosynchr(Re)=6.6)

Kp index for three possible IMF clock angles (angle 180 gives the maximum possible estimated Kp):  $(Kp)_{90=4$  $(Kp)$ \_135=6  $(Kp) _{180=6}$ 

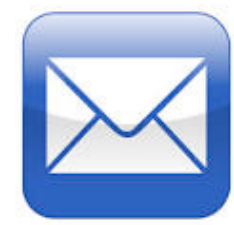

#### Inner planets:

Experimental ICME estimate \*\*\*\*\*\*\*\*

Stereo A

Arrival time(year/month/day, hr:min UT) =2010-04-22T15:03Z

#### \*\*\*\*\*\*\*\*\*\*\*\*\*\*\*\*\*\*\*\*\*\*\*\*\*\*\*

Stereo B \*\*\*\*\*\*\*\*\*\*\*\*\*\*\*\*\*\*\*\*\*\*\*\*

CME did not hit the StereoB. or

CME impact is very weak.

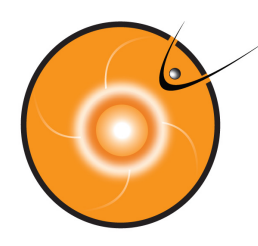

## **Run results on the CCMC website**

The link in the run notification email will take you to your run results page on the CCMC website.

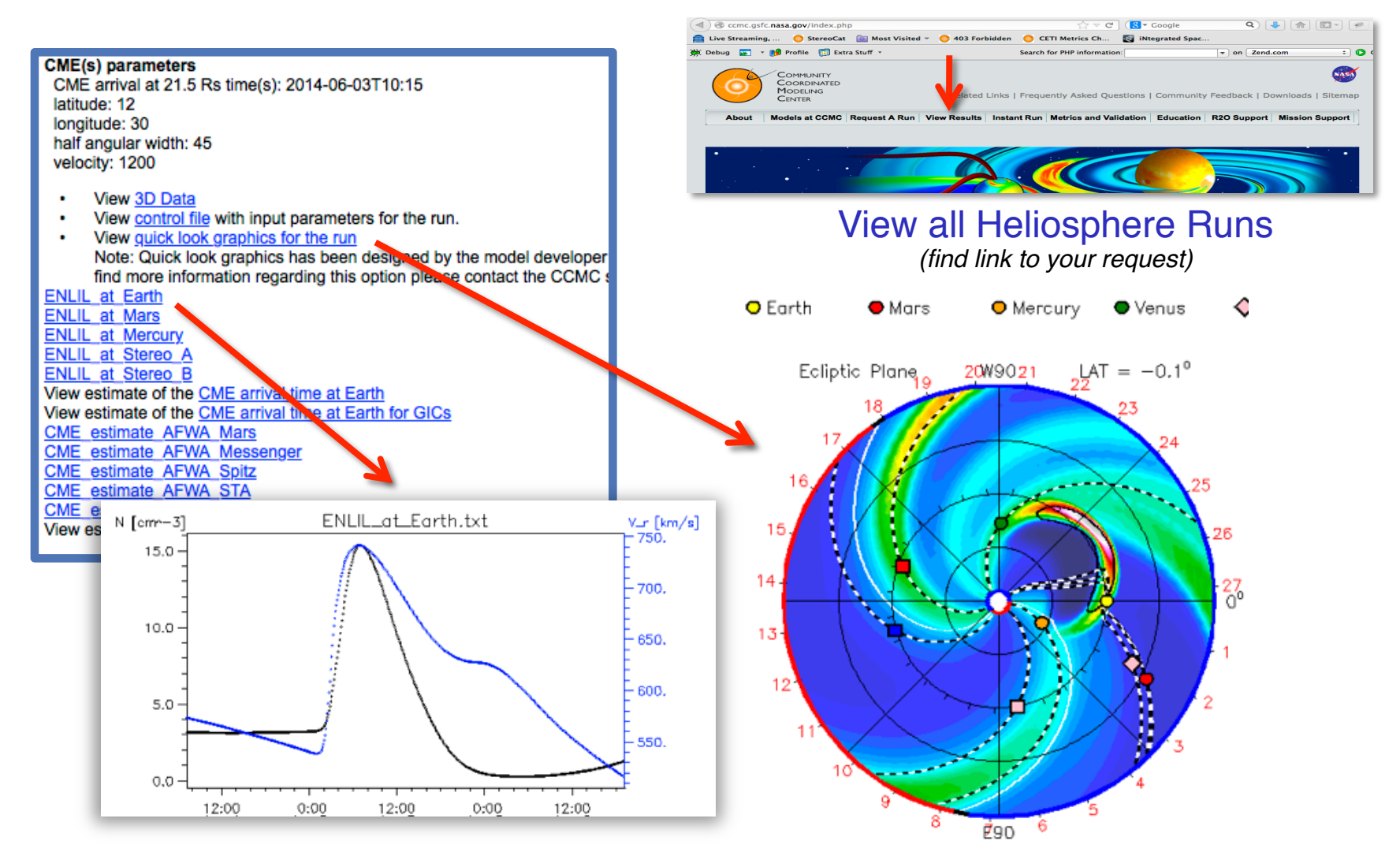

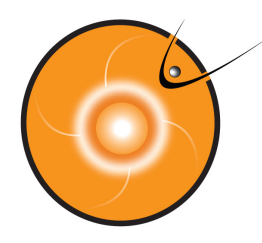

## **FastTrack DEMO and practice**

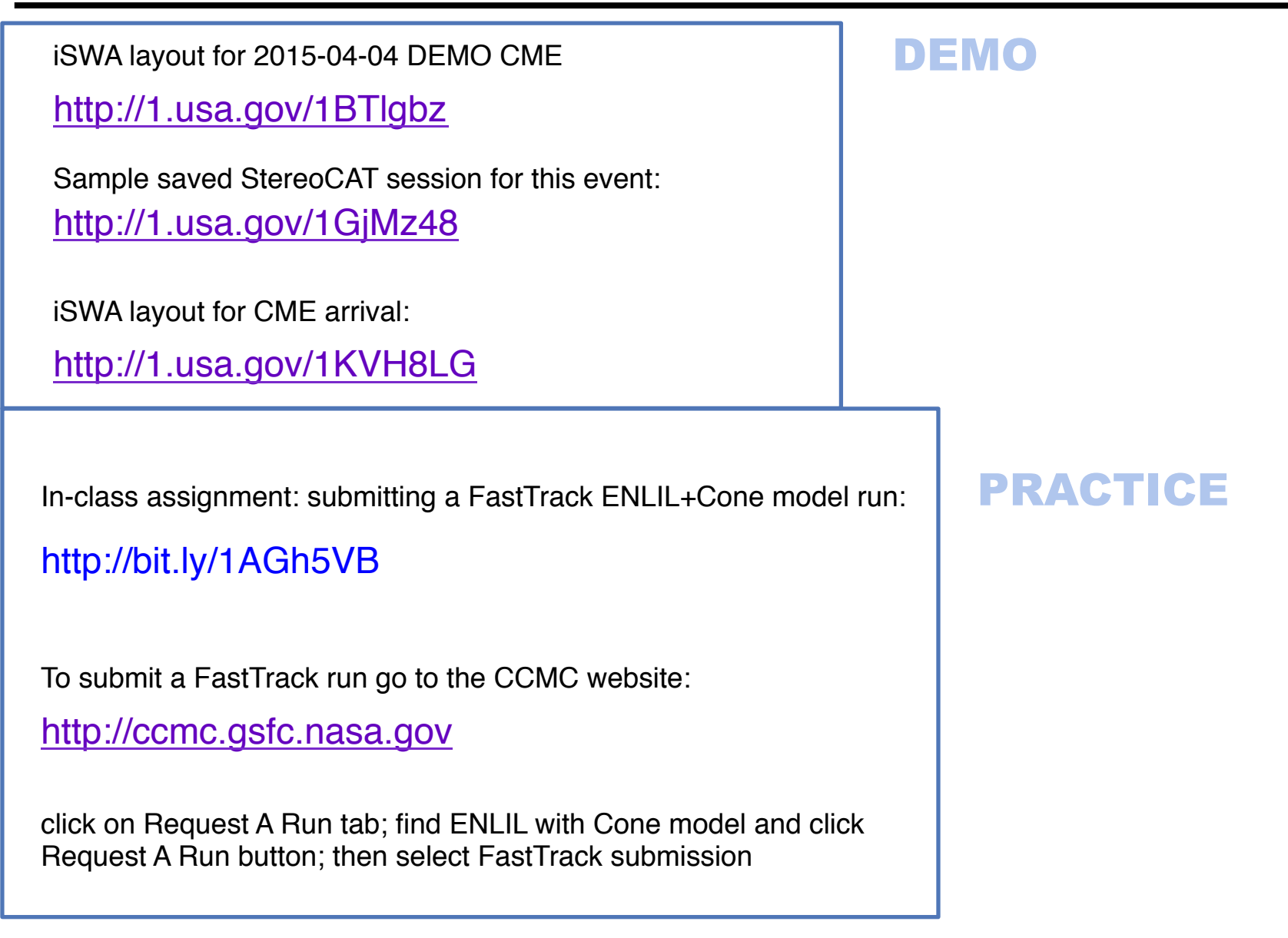